2

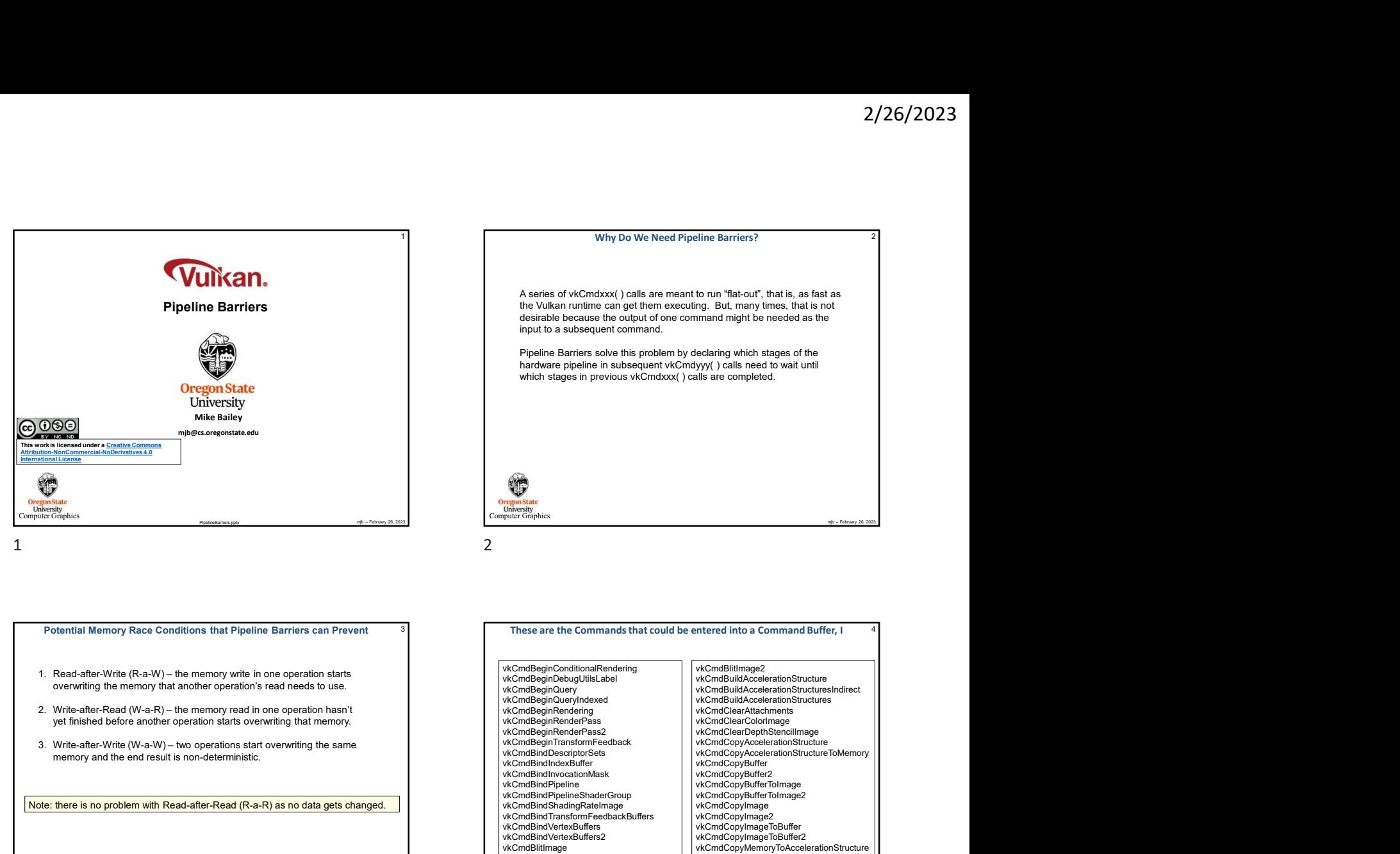

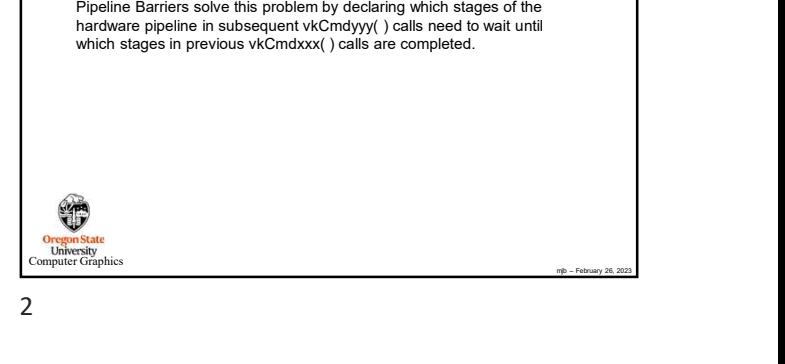

A series of vkCmdxxx( ) calls are meant to run "flat-out", that is, as fast as the Vulkan runtime can get them executing. But, many times, that is not desirable because the output of one command might be needed as the

input to a subsequent command.

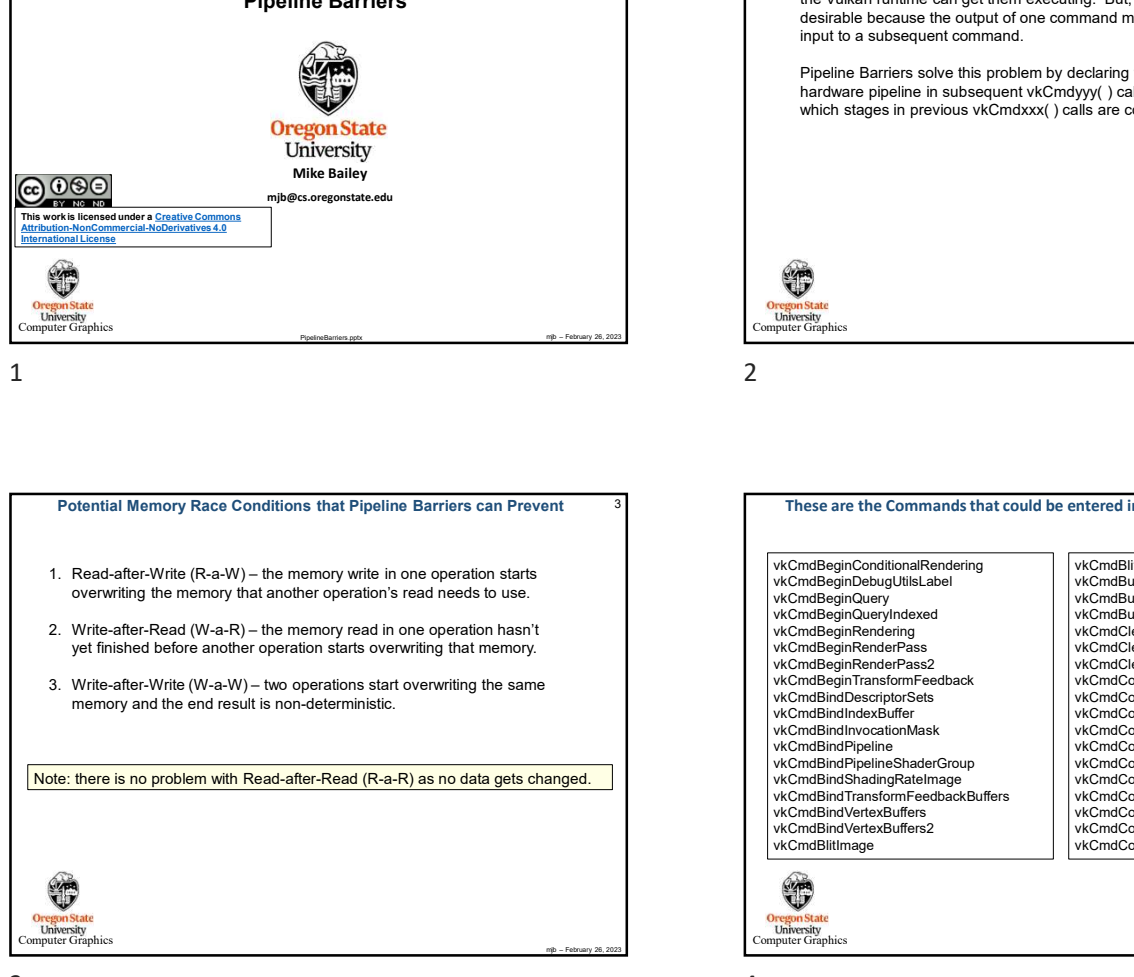

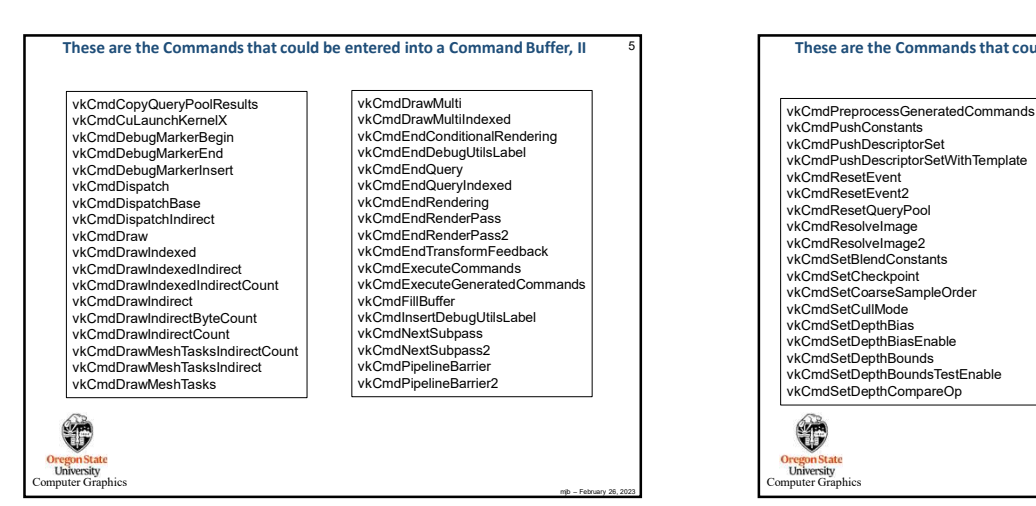

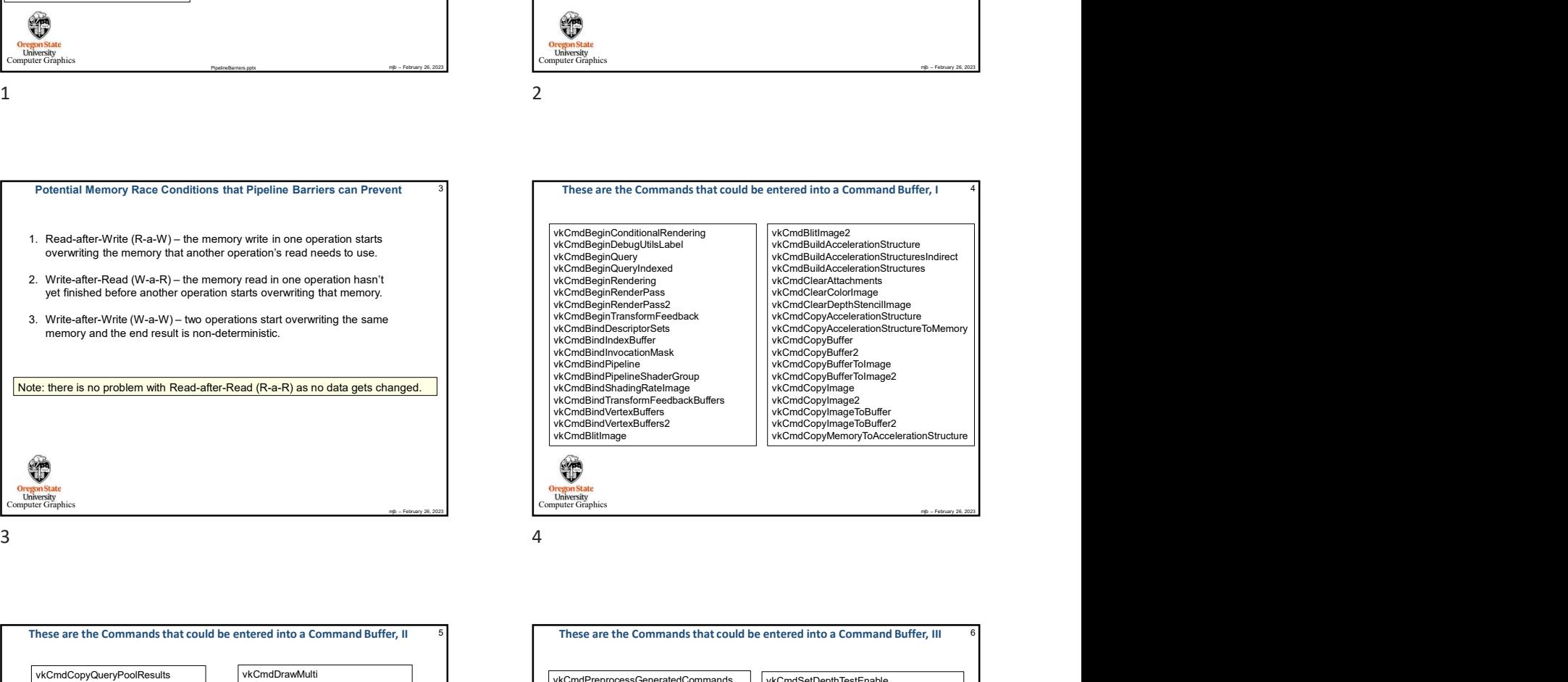

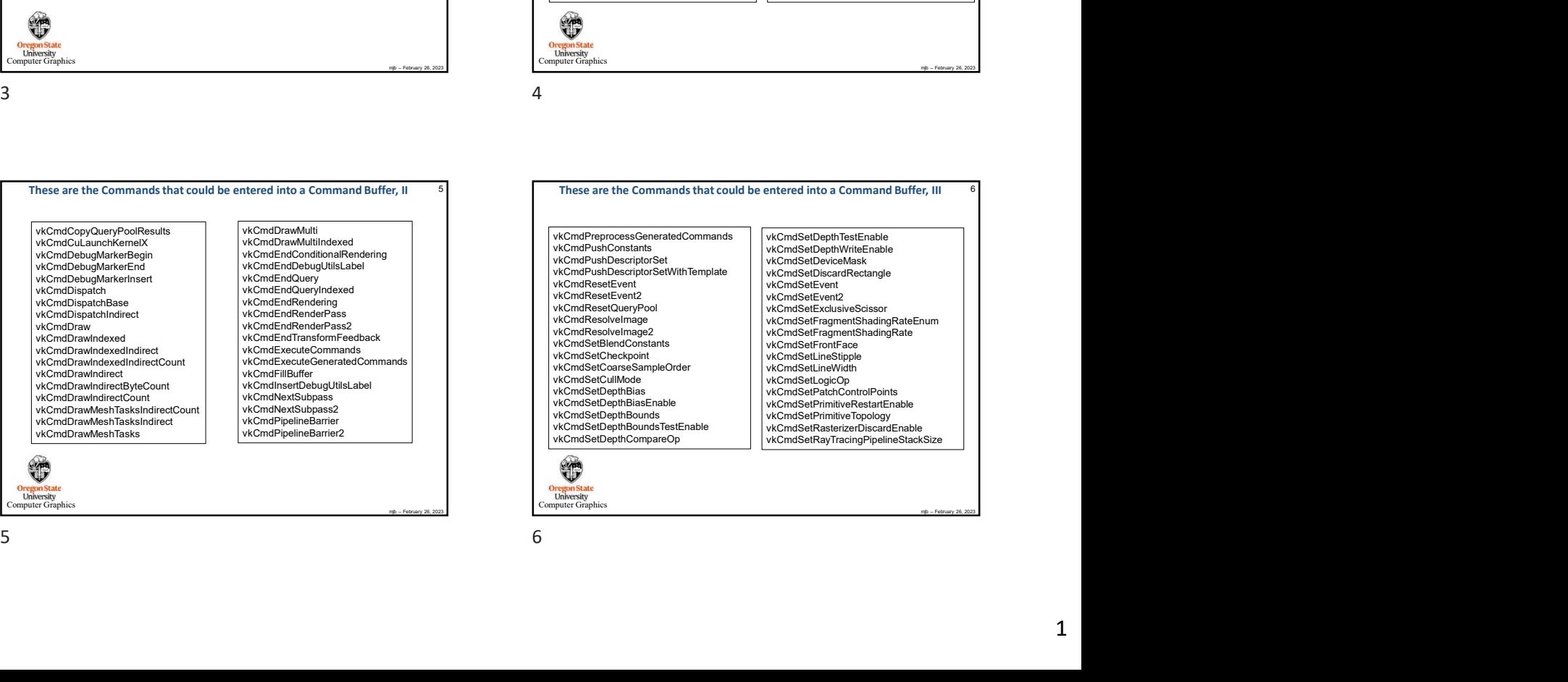

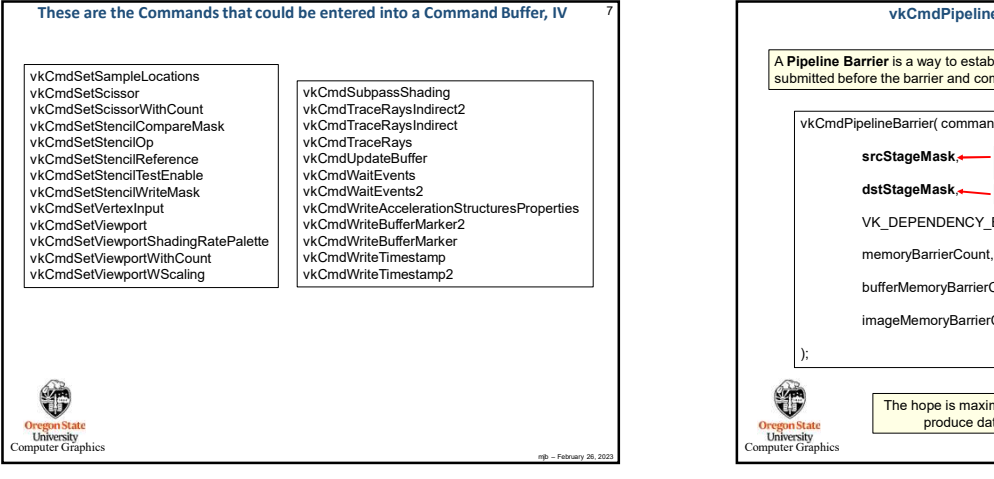

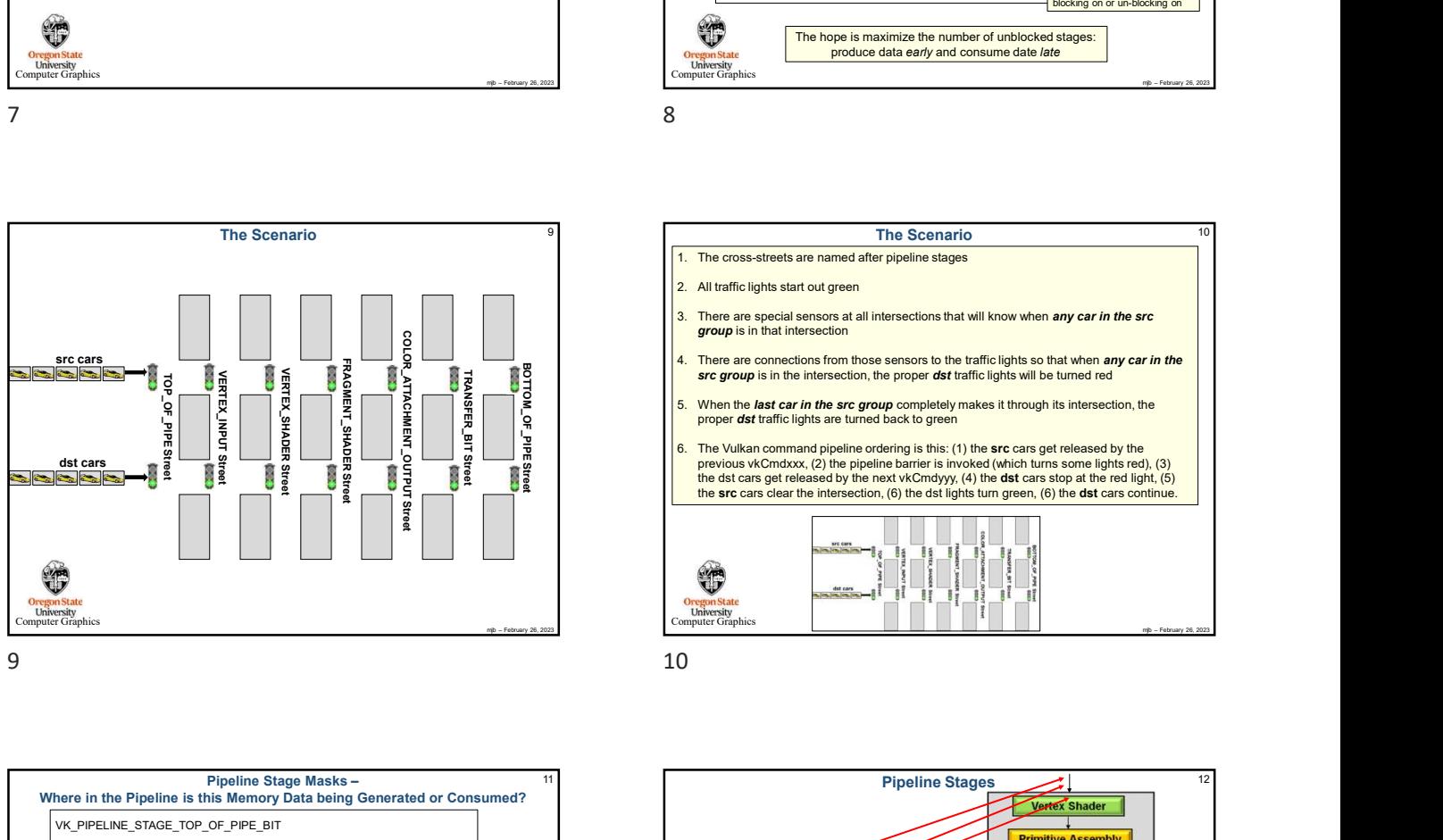

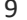

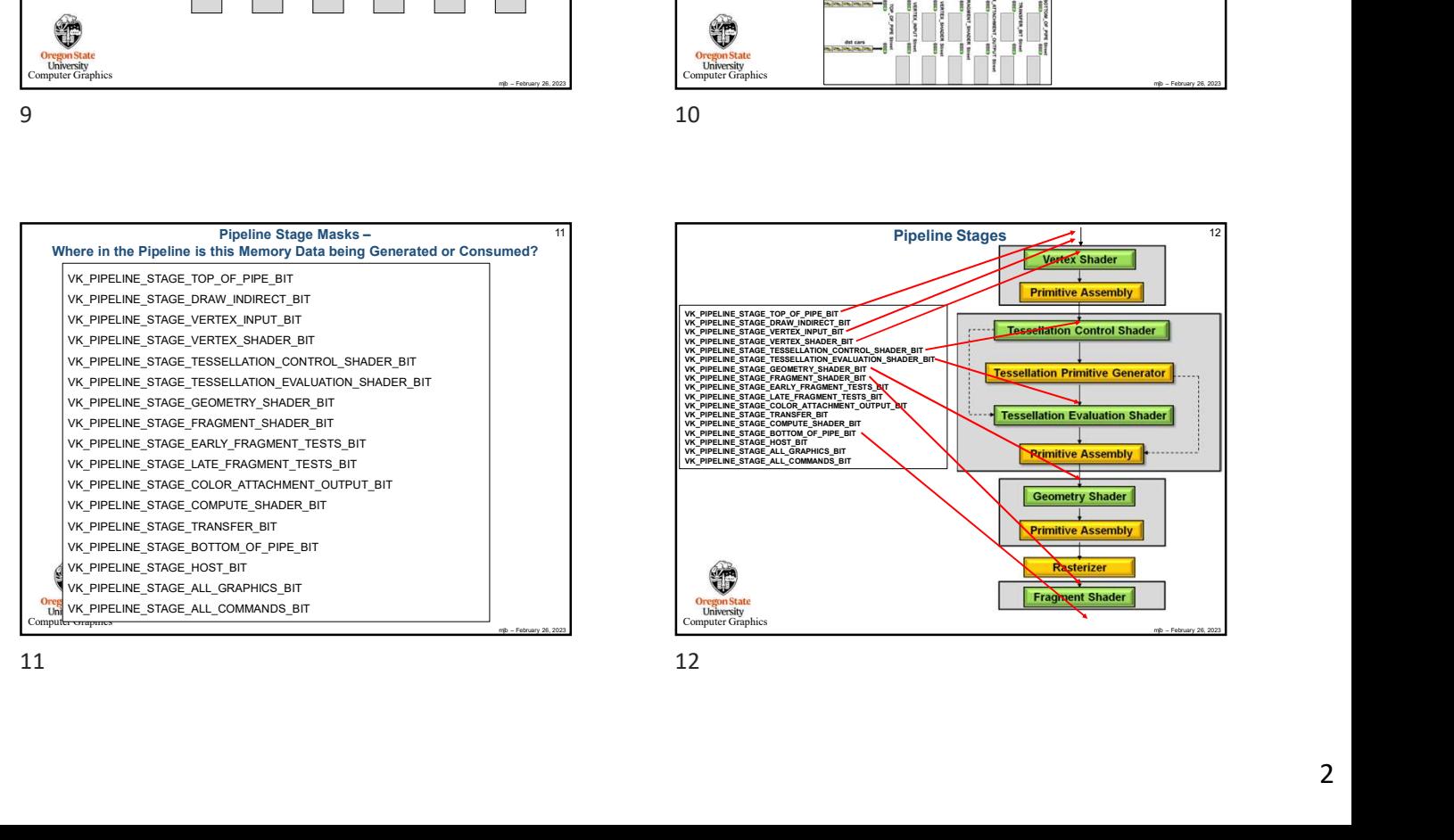

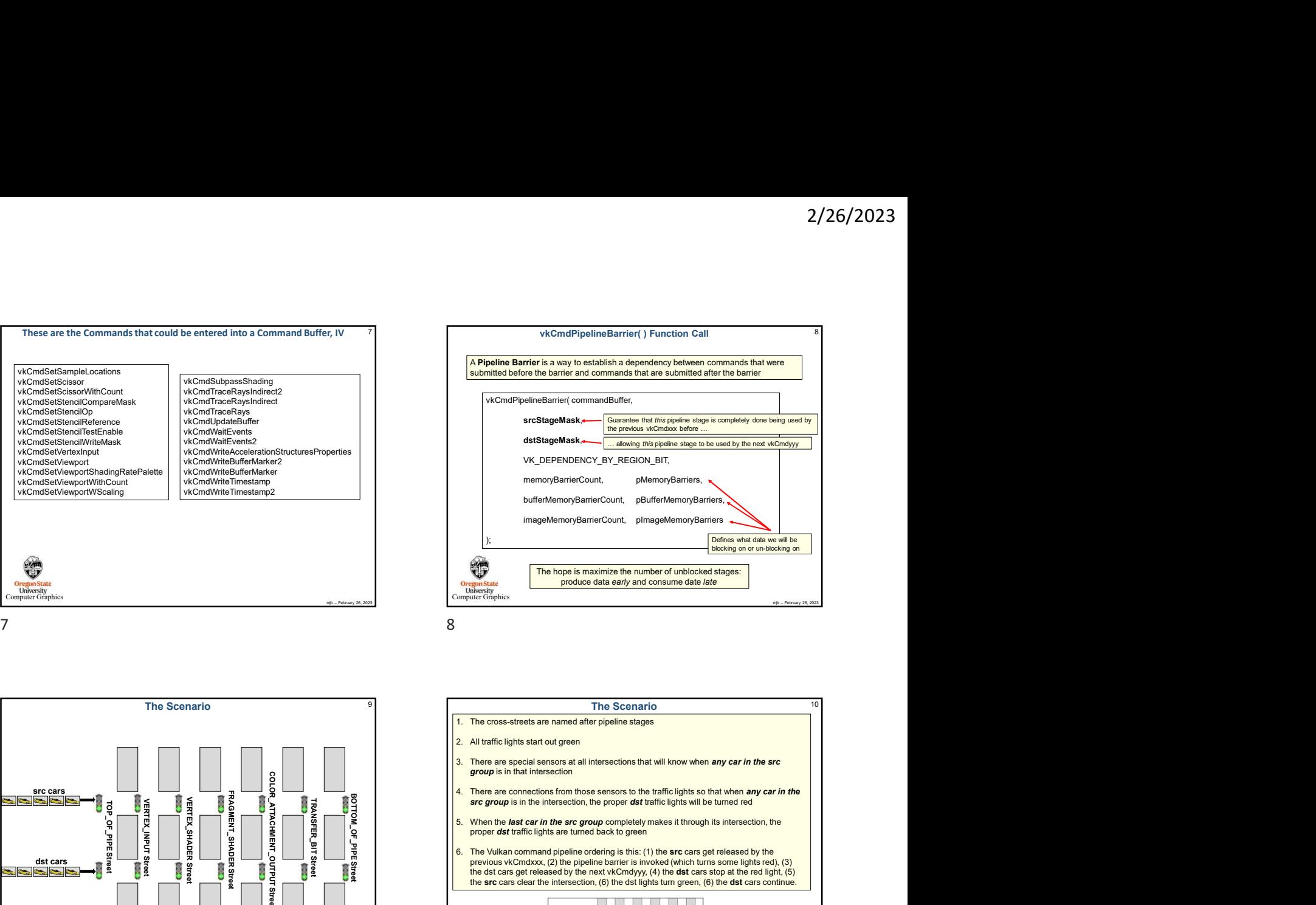

The Scenario <sup>9</sup> The Scenario TOP\_OF\_PIPE Street VERTEX\_INPUT Street VERTEX\_SHADER Street BOTTOM\_OF\_PIPE Street TRANSFER\_BIT Street COLOR\_ATTACHMENT\_OUTPUT Street FRAGMENT\_SHADER Street src cars dst cars mjb – February 26, 2023 Computer Graphics 10 When the last car in the specific command of the specific light are the state car in the src group of the src group of the state car in the state of the state of the state of the state of the state of the state of the sta **Example 19.** The Top Finder County, 19. The Vulkan command pipeline ordering is the small of Consequence of Consequence of the Vulkan common common common common common common common common common common common common com The Vulkan command pipeline ordering is this: (1) the src cars get released by the previous vkCmdxxx, (2) the pipeline barrier is invoked (which turns some lights red), (3) the src cars get released by the next vkCmdyyy, VK\_DEEENDENCY\_BY\_REGION\_BIT,<br>
memoryBarrierCount, philomopCarriercs,<br>
bullent/temoryBarriercount, philomopCarriercs,<br>
lingelidencoryBarrierCount, philomopCarriercs,<br>
lingelidencoryBarrierCount, philomopCarriercs,<br>
<br>
x<br>
x<br> VK, DEPENDENCY, BY, REGION, BIT,<br>
the studente Count, plusters MemoryStaries,<br>
Lights turns polyemoryStaries Count, plusters MemoryStaries,<br>  $\frac{1}{2}$ <br>  $\frac{1}{2}$ <br>  $\frac{1}{2}$ <br>  $\frac{1}{2}$ <br>  $\frac{1}{2}$ <br>
The Dope is maximize the

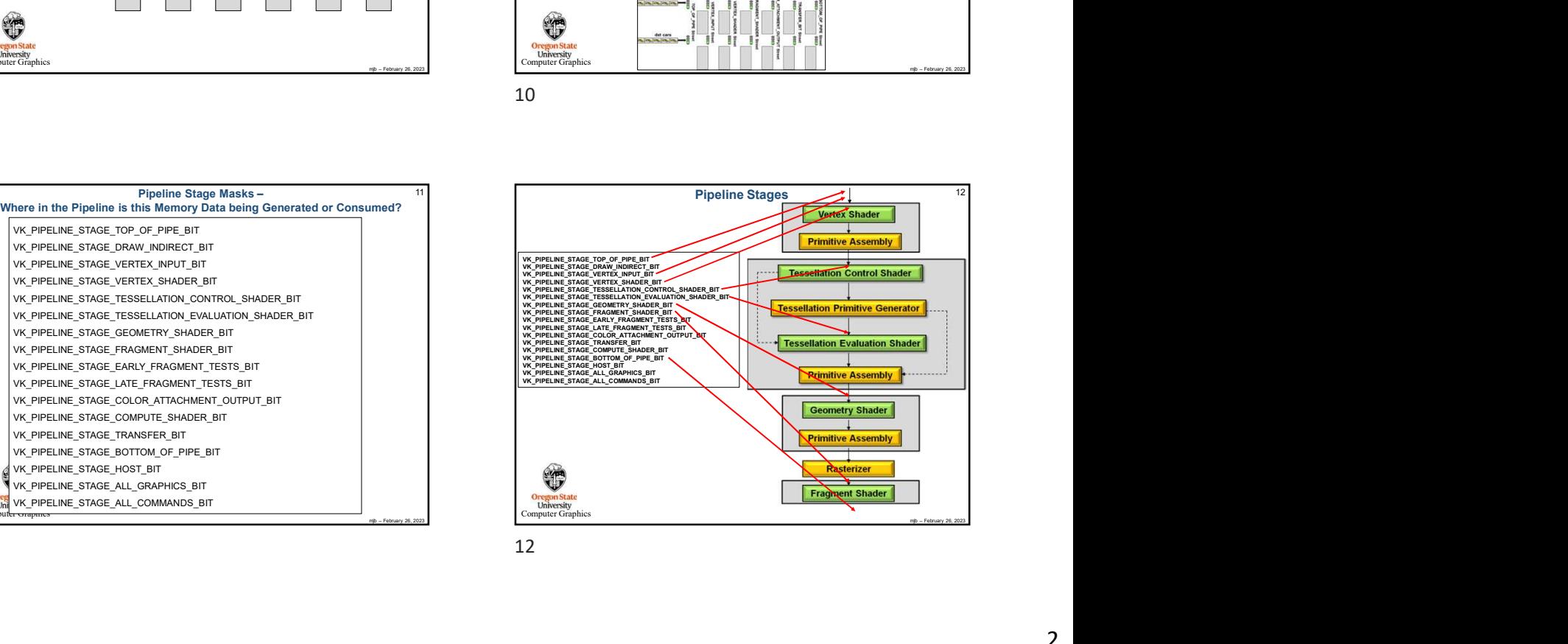

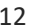

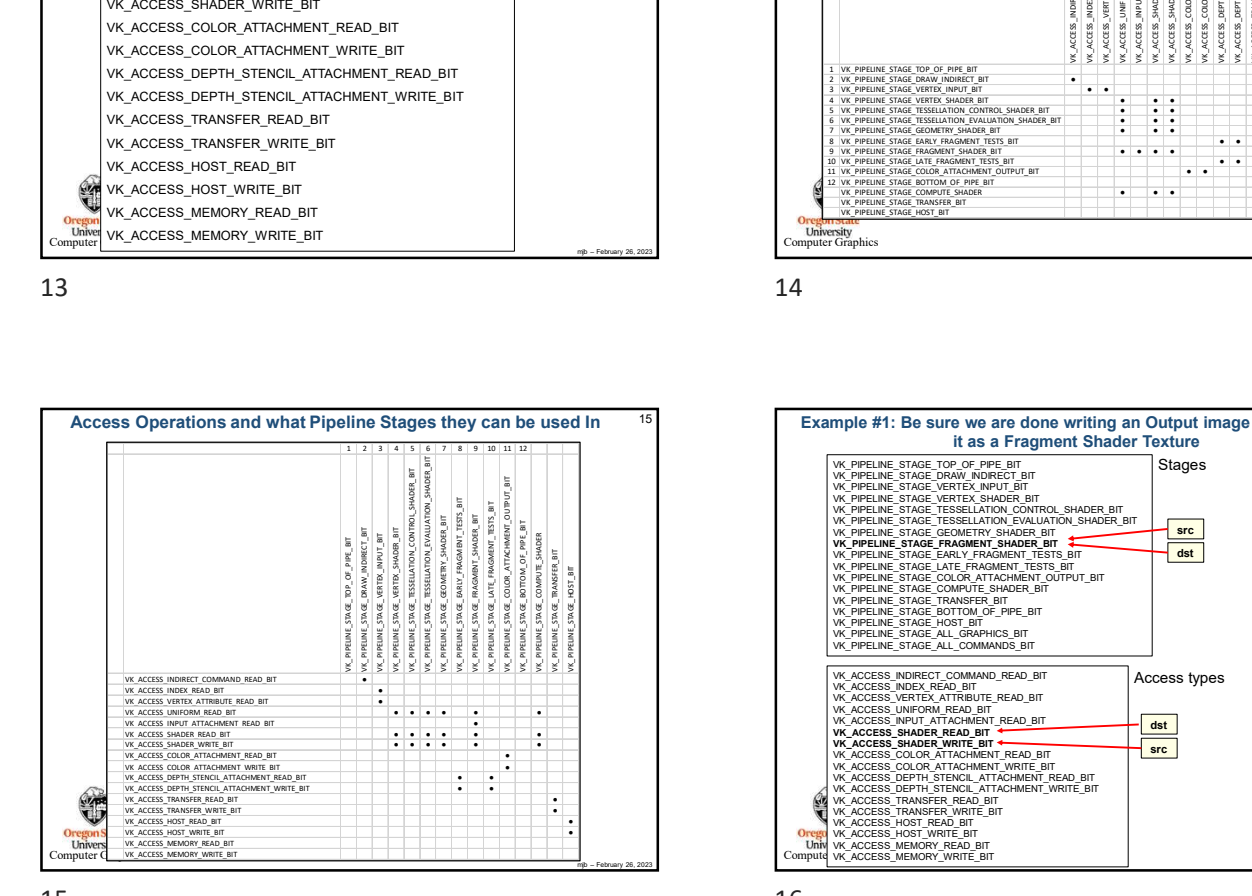

VK\_ACCESS\_INDIRECT\_COMMAND\_READ\_BIT

Access Masks -<br>What are you Interested in Generating or Consuming this Memory for?

VK\_ACCESS\_SHADER\_WRITE\_BIT VK\_ACCESS\_COLOR\_ATTACHMENT\_READ\_BIT

VK\_ACCESS\_DEPTH\_STENCIL\_ATTACHMENT\_READ\_BIT

VK\_ACCESS\_DEPTH\_STENCIL\_ATTACHMENT\_WRITE\_BIT<br>VK\_ACCESS\_TRANSFER\_READ\_BIT<br>VK\_ACCESS\_HOST\_READ\_BIT<br>VK\_ACCESS\_HOST\_READ\_BIT

VK\_ACCESS\_SHADER\_READ\_BIT

VK\_ACCESS\_HOST\_WRITE\_BIT VK\_ACCESS\_MEMORY\_READ\_BIT

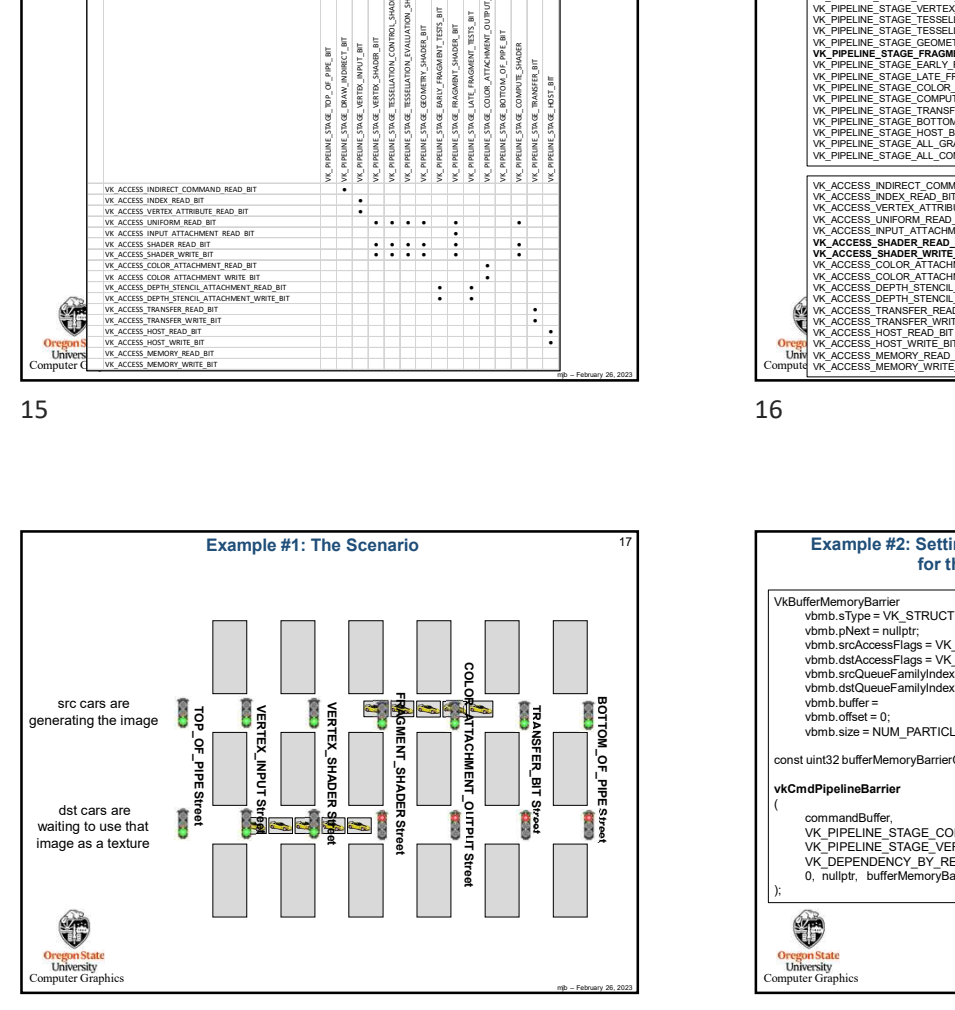

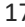

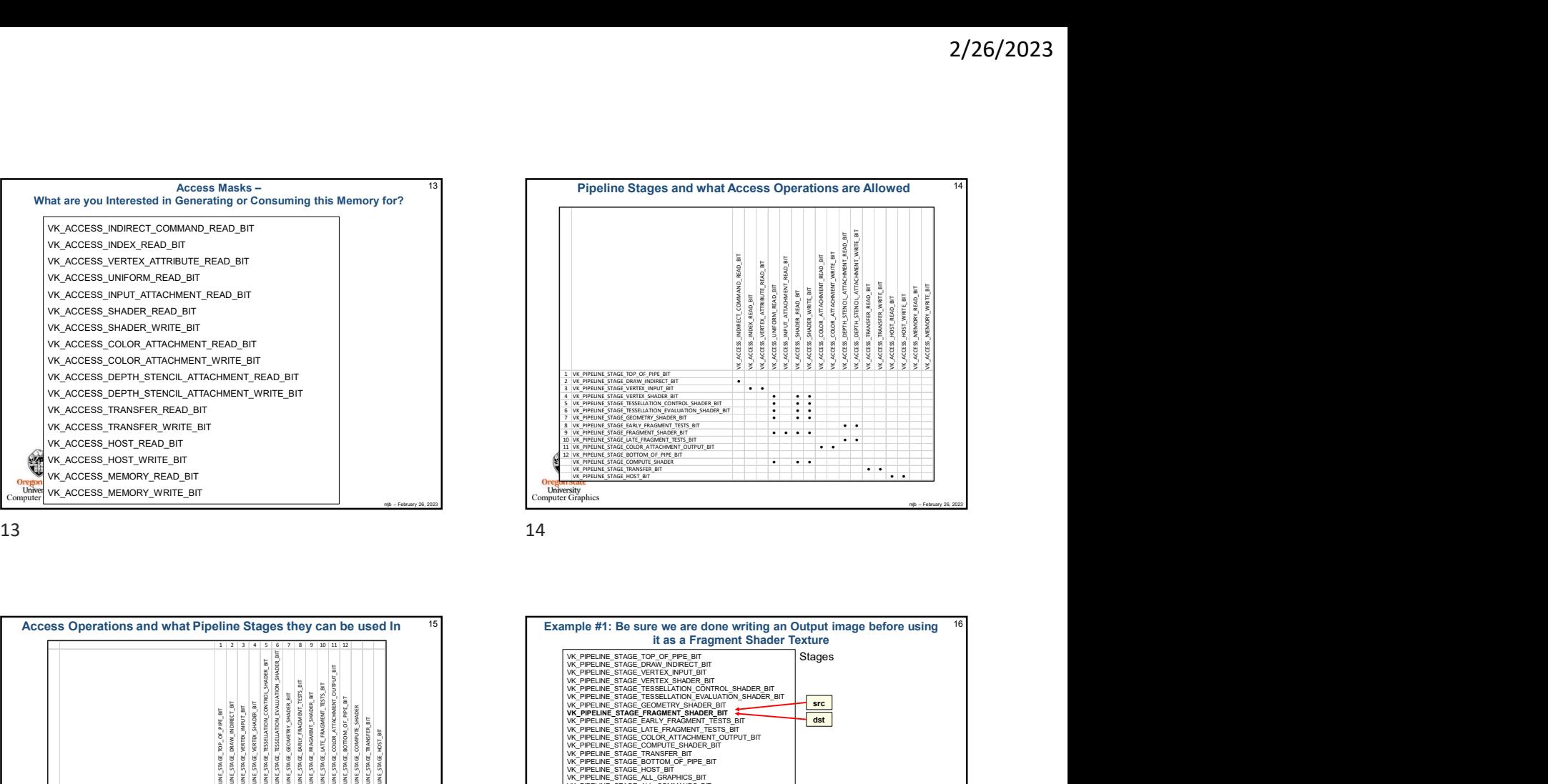

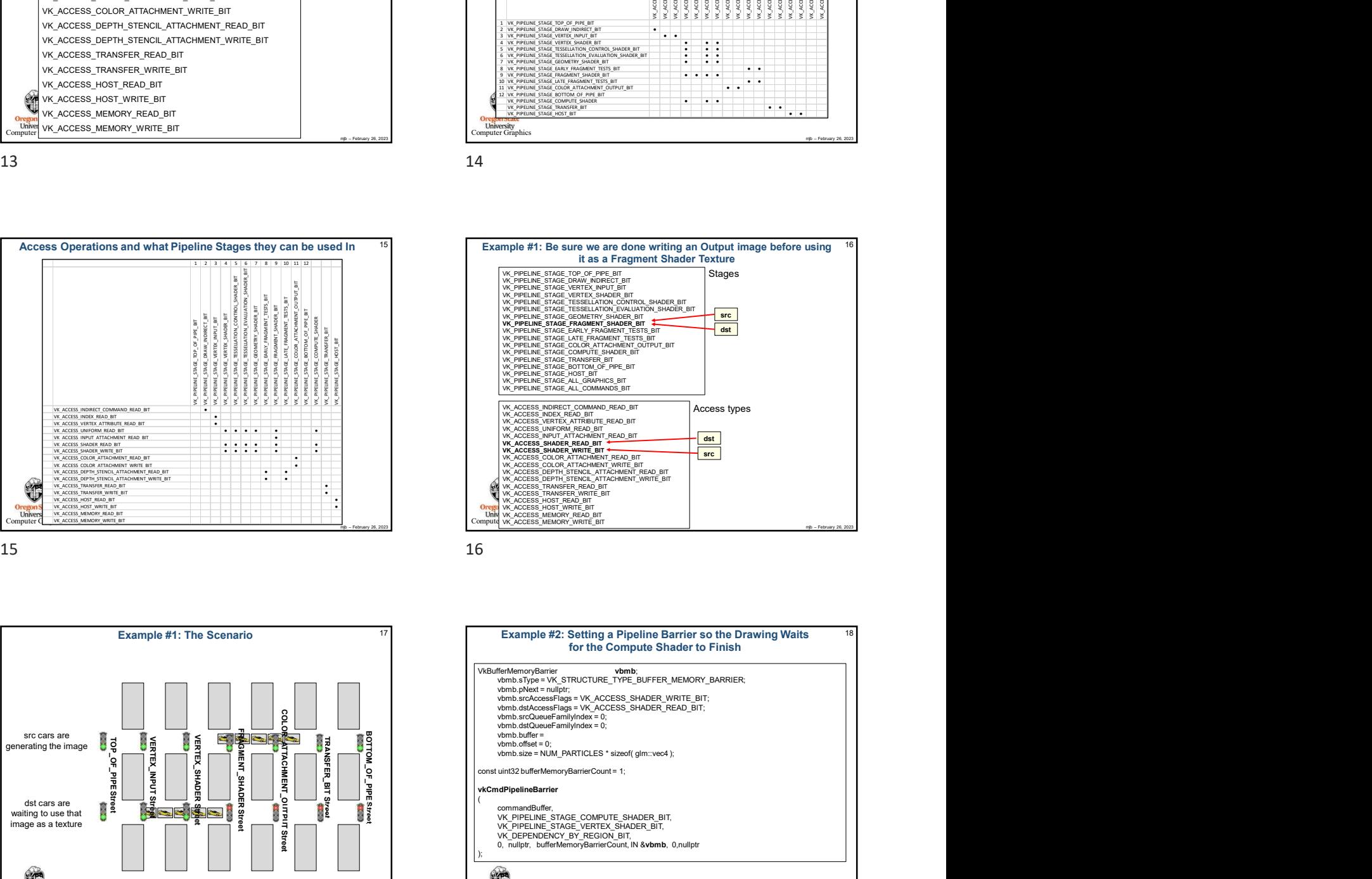

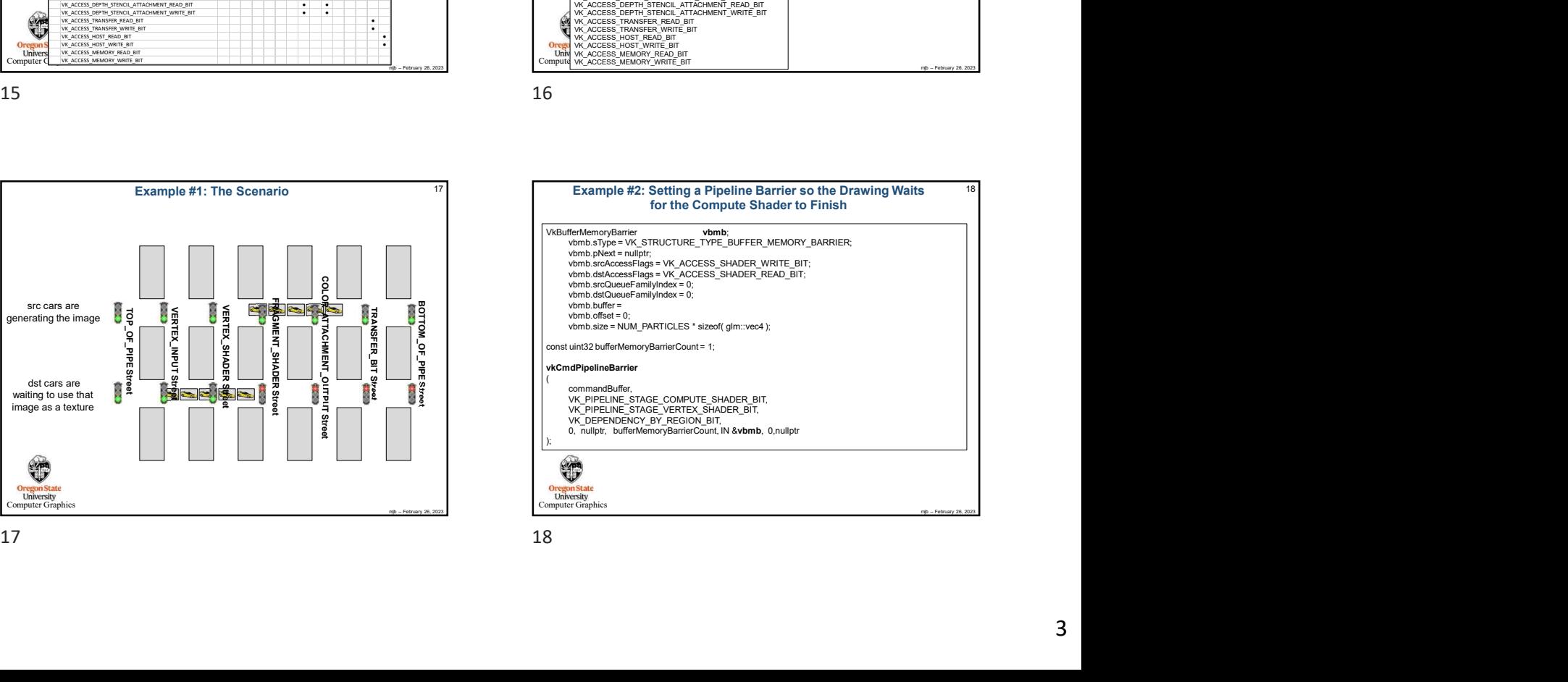

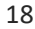

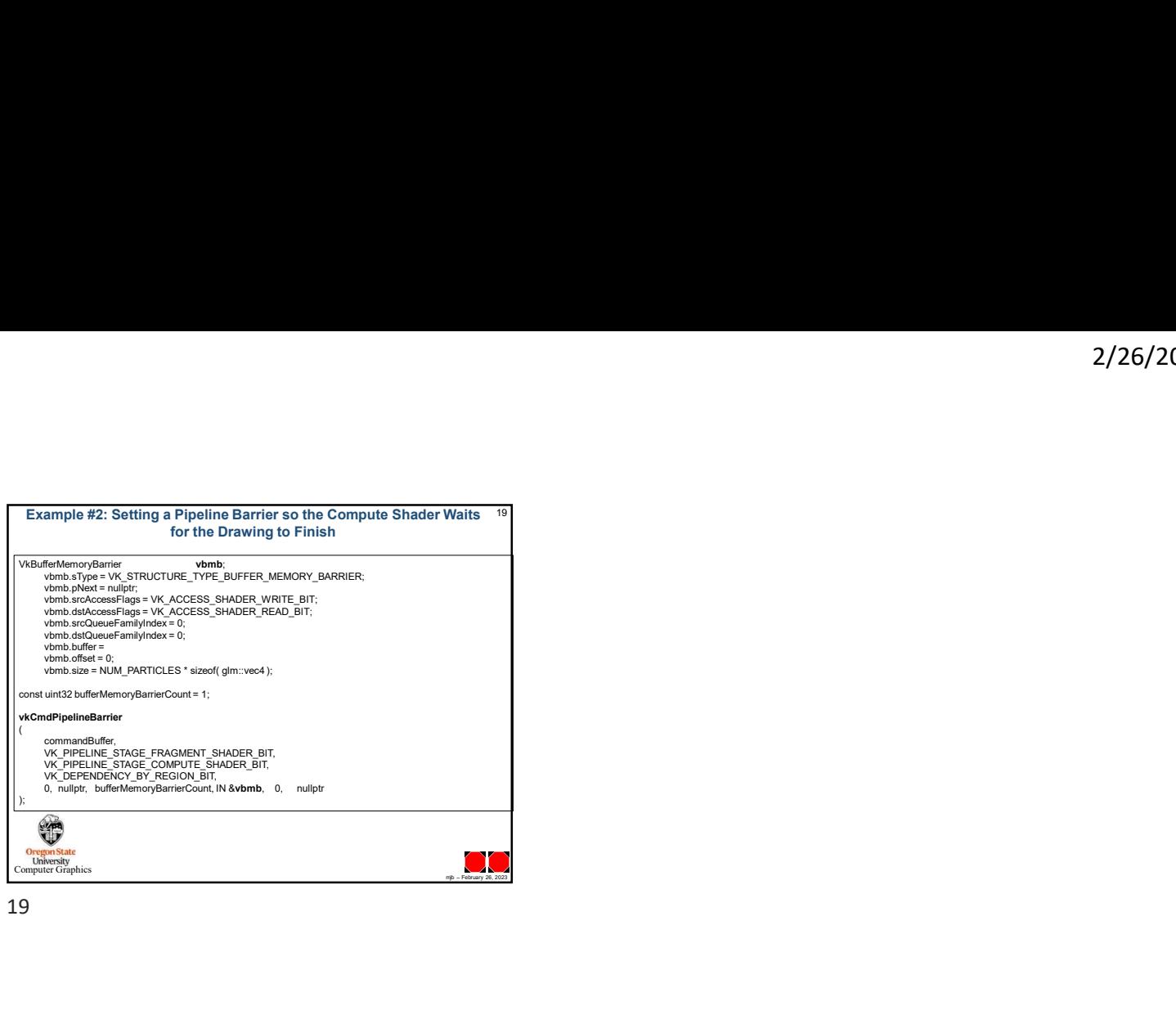

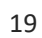